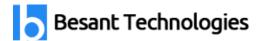

# **Selenium Course Syllabus**

Selenium Course Syllabus is designed by QA Experts. Get Latest Selenium 3.0 Course Syllabus with Core Java for Fresher's and Working Professionals. This Selenium Syllabus is suitable for Test Managers, Test Lead, Test Analyst, Software Developers, Test Engineers, Budding Engineers willing to learn Automation Testing and QA Engineers.

## **Topics under Selenium Course Syllabus**

- Pre-selenium
- Selenium
- Post Selenium

## Selenium with Java

## **Module 1: Course Objective**

- Understand Oops / java concepts
- Selenium IDE, RC
- Selenium WebDriver tool in depth, it's features & components
- Building a new Test Framework by using Web Driver, Test NG, and Maven

#### **Module 2: Selenium Introduction**

- Selenium Introduction
- What is Selenium and Why Selenium
- Use of Automation Testing?
- Explanation of Selenium and its advantages
- Differences between Selenium and QTP
- Selenium Components
- Introduction of selenium Components

### Module 3: OOPs concepts and Core Java Introduction

- OOPs concepts
- Setup Java environment Download JDK and Setup eclipse
- Java programming concepts

Looking for Classroom Training learn Selenium Course at your nearest location in Chennai & Bangalore. Also you can learn from anywhere take Selenium Course through Online.

Chennai: <u>+91-8099 770 770</u> Bangalore: <u>+91-8767 260 270</u> Online: <u>+91-9707 250 260</u>

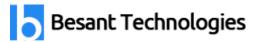

- Class, Object, variables, methods, Packages
- Conditions and loops
- Access and non-access modifiers
- Advanced Java Programming
- Interfaces, Inheritance
- Collections, Exceptions

### Module 4: Selenium IDE and RC Introduction

- ❖ Installing Selenium IDE
- "Selenese" Selenium Commands
- Actions, Asserts, Assessors.
- Developing Test Cases & Test Suites with Selenium-IDE
- Introduction to Selenium RC

#### **Module 5: Installations**

- eclipse-Oxygen
- **❖** JDK 1.8
- Firefox 47.0.1, firebug and file path
- Set up TestNG, Maven and Selenium (2.53.1 &3.0 +) for eclipse

## Module 6: Selenium WebDriver 2.0 and 3.0 Introduction

- Selenium WebDriver Introduction
- ❖ WebDriver Vs RC
- Download and Configure WebDriver with Eclipse
- Simple Testcase
- Open and Close Browser
- Cross Browser Testing Firefox, IE, Chrome, Edge.
- UI elements Locators.
- Identifying WebElement using id, name, link text, Partial LinkText class Name,
- XPath, CssSelector and TagName.

Looking for Classroom Training learn Selenium Course at your nearest location in Chennai & Bangalore. Also you can learn from anywhere take Selenium Course through Online.

Chennai: <u>+91-8099 770 770</u> Bangalore: <u>+91-8767 260 270</u> Online: <u>+91-9707 250 260</u>

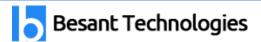

Selenium Training in Chennai <a href="https://www.besanttechnologies.com/training-courses/software-testing-training/selenium-training-institute-in-chennai">https://www.besanttechnologies.com/training-courses/software-testing-training/selenium-training-institute-in-chennai</a>

- Handling various WebElement using WebDriver
- Handling Mouse movements and Keyboard Events
- Gecko-Driver
- Verification Commands
  - How to get Title
  - How to get Current Url
  - How to get PageScource
  - How to get WindowHandel
  - How to get WindowHandels
  - How to get Text
  - How to get Attributes
- Validation commands:
  - IsSelected
  - IsEnabled
  - IsDisplayed
- How to operate with WebTable
- How to Handel Alerts in webpage
- ❖ Switch Commands:
  - how to switch windows or Tabs.
  - how to switch Alerts.
- How to operate with calanders
- Synchronization Commands
  - Thread.sleep();
  - ImplicitWait
  - ExplisitWait

Looking for Classroom Training learn Selenium Course at your nearest location in Chennai & Bangalore. Also you can learn from anywhere take Selenium Course through Online.

Chennai: <u>+91-8099 770 770</u> Bangalore: <u>+91-8767 260 270</u> Online: <u>+91-9707 250 260</u>

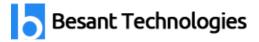

File uploading using Auto-It and Robot.

## **Module 7: Testing Framework and Tools**

- Introduction of the Testing framework
- Types of frameworks
- Tools for developing Test Framework
- TestNG introduction and Configuration with eclipse
- TestNG Annotations and Data Providers
- Creating Test Suit with TestNG

#### Module 8: Framework

- Moduler Frame work
- POM
- Data driven
- paramitarization
- Hybrid Framework

## Module 9: Develop Hybrid Framework

- Developing Hybrid Framework for Web Application using WebDriver /TestNG and Maven
- Use external Data for Testing (Excel sheet, XML files, Property file)
- Reading and understanding reports
- Screenshots of failed Test case

### **Module 10: Configuration Management**

- Jenkins Installation
- Mayen Installation
- Dependencies and configure Maven Project
- Integrate Maven projects in Jenkins

Selenium Training in Bangalore: <a href="https://www.besanttechnologies.com/training-courses/software-testing-training/selenium-training-institute-in-bangalore">https://www.besanttechnologies.com/training-courses/software-testing-training/selenium-training-institute-in-bangalore</a>

Looking for Classroom Training learn Selenium Course at your nearest location in Chennai & Bangalore. Also you can learn from anywhere take Selenium Course through Online.

Chennai: <u>+91-8099 770 770</u> Bangalore: <u>+91-8767 260 270</u> Online: <u>+91-9707 250 260</u>

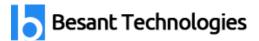

## **Selenium with Python**

### **Module 1: Introduction**

- ❖ Why do we need Selenium? (Though, there are many automation tools are available)
- Selenium with Java vs. Python (pros and cons)
- Program structure

## **Module 2: Python Programming**

- Basic Programming in Python
- Function & Parameters in Python
- Python Data structures and operation
- File Operations
- Modules
- Object Oriented Programming

### **Module 3: Execution steps**

- Environment setup(python, Pycharm, Selenium and etc.,)
- Introduction with Python and Pycharm
- First Script on Selenium

#### Module 4: Selenium- Web Driver

- Introduction to Web driver and Remote vs. Local
- Guide to install Web driver
- Creating your first script on Web driver
- Accessing Forms in Web driver
- Accessing Links and Table content in Web driver
- Remote web driver

#### **Module 5: Automation Framework**

- Advanced Web element access method- Contains, Sibling, Ancestor and etc.,
- Framework designing methods
- Framework adaptation
- Feature Testing Automation

Looking for Classroom Training learn Selenium Course at your nearest location in Chennai & Bangalore. Also you can learn from anywhere take Selenium Course through Online.

Chennai: <u>+91-8099 770 770</u> Bangalore: <u>+91-8767 260 270</u> Online: <u>+91-9707 250 260</u>

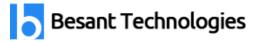

- Report Generation out of Automation
- Real time Automation and the Challenges

### Module 6: PyAutoGUI - Controlling Mouse and Keyboard

- Introduction to pyautogui
- Accessing Flash content using pyautogui
- Controlling Keyboard and Mouse events on web driver

## Selenium with C#

## **Module 1: Collapse Selenium IDE**

- Introduction
- Record & Playback
- Command types
- Using Verifications
- Using Asserts
- Exporting Test Case/Suite to C#/NUnit

### **Module 2: Collapse Selenium Webdriver**

- Introduction
- Setting up new project
- Project Structure
- Understanding DOM Structure
- Finding Elements
- Assert Types
- Working with Dynamic Elements (Radio/Checkbox/DropDown/Select Element)
- Tables and Data grid
- XPath

Selenium Online Training: <a href="https://www.besanttechnologies.com/online-training-courses/selenium-online-training">https://www.besanttechnologies.com/online-training-courses/selenium-online-training</a>

Looking for Classroom Training learn Selenium Course at your nearest location in Chennai & Bangalore. Also you can learn from anywhere take Selenium Course through Online.

Chennai: <u>+91-8099 770 770</u> Bangalore: <u>+91-8767 260 270</u> Online: <u>+91-9707 250 260</u>

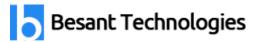

- Embedded JavaScript
- Cross Platform Browser Testing

## Module 3: Collapse Selenium Framework & Infrastructure

- Creating Data Driven Tests (XML/DB/Excel)
- Ling queries (DDT)

## **Post Selenium**

#### Maven

- Introduction to Apache Maven
- Maven Dependencies
- Maven Plugins
- Controlling The Build
- Maven Release Process
- Deploying to a Repository
- Using Snapshots

#### **GIT**

- Introduction To Git
- Working Locally With Git
- Working Remotely With Git
- Branching, Merging And Rebasing With Git
- Using The GitHub Website
- GitHub For Windows Basics
- Teamwork With GitHub For Windows
- Social Coding With GitHub

### **Jenkins**

- Continuous Integration or Continuous Deployment concepts
- Installing and Configuring Jenkins
- Freestyle Project Configuration

Looking for Classroom Training learn Selenium Course at your nearest location in Chennai & Bangalore. Also you can learn from anywhere take Selenium Course through Online.

Chennai: <u>+91-8099 770 770</u> Bangalore: <u>+91-8767 260 270</u> Online: <u>+91-9707 250 260</u>

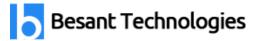

- Jenkins Pipelines
- Testing With Jenkins
- Pipeline Enhancements o Multi-branch Pipelines and Code Promotion

#### **BitBucket**

- Gradle-plugins
- Working with files
- Ant Integration
- Dependency Management
- Extending the model
- Task inputs & outputs
- The Java plugin
- Multiproject builds
- The build runtime

#### **JIRA**

- Introduction To JIRA
- Test Management In JIRA (Zephyr)
- Advanced Search And Introduction To JQL (JIRA Query Language)
- Generating Reports In JIRA
- Introduction To JIRA Agile

## **Agile Methodologies**

- Agile Methodologies Overview
- ❖ Agile Scrum
- Agile ceremonies
- Agile artifacts
- Kanban
- Adaptive Project Framework (APF)
- Extreme Project Management (XPM)

Looking for Classroom Training learn Selenium Course at your nearest location in Chennai & Bangalore. Also you can learn from anywhere take Selenium Course through Online.

Chennai: <u>+91-8099 770 770</u> Bangalore: <u>+91-8767 260 270</u> Online: <u>+91-9707 250 260</u>

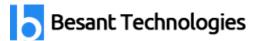

## **API Testing**

- Set-up of API Test environment
- Types of Output of an API
- Test Cases for API Testing
- Approach of API Testing
- Difference between API testing and Unit testing
- What to test for in API testing
- Best Practices of API Testing
- Types of Bugs that API Testing detects
- Tools for API Testing
- Challenges of API Testing

#### **SOAPUI**

- Introduction to SOAP UI
- Functional API testing
- Supported Protocols/Technologies
- ❖ SOAP-INTEGRATION with Other Automation Tools
- ❖ SOAP UI Vs Selenium:
- SOAP UI Vs SOAP UI PRO
- SOAP UI PRO Version
- ❖ SOAP UI Version Timelines

#### Postman

- Postman Introduction
- Working with GET Requests
- Working with POST Requests
- Parameterize Requests
- Create Postman Tests
- Create Collections
- Run Collections using Collection Runner

Looking for Classroom Training learn Selenium Course at your nearest location in Chennai & Bangalore. Also you can learn from anywhere take Selenium Course through Online.

Chennai: <u>+91-8099 770 770</u> Bangalore: <u>+91-8767 260 270</u> Online: <u>+91-9707 250 260</u>